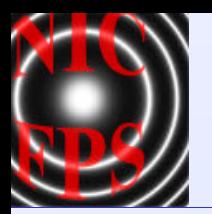

# *Instrument Control and Software Stéphane Béland*

*12 April 2002 CASA-ARL Boulder, CO*

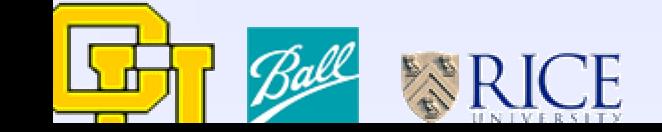

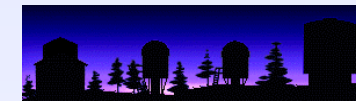

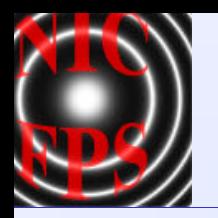

### **Overview**

- **Requirements**
- **Block Diagram**
- **Motor Control**
- **Temperature and Pressure**
- **Remote Communication**
- **Instrument Control Software**
- **Data Reduction**
- **Observing Procedures**

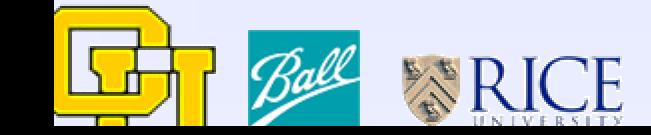

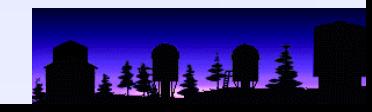

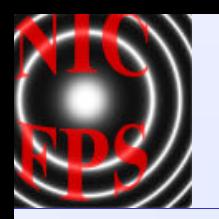

### **Requirements**

#### **Remote motor control**

- ▶ 4 to 8 moving mechanisms (cryogenic and ambient temperature)
- ▶ 2 or 4 switches per mechanism (micro or magnetic switches)

#### **Remote temperature and pressure monitoring**

- Monitor several locations inside dewar (60-300K)
- Monitor dewar pressure  $(10^{-3}$  to  $10^{-6}$  Torr)
- **Remote communication** 
	- Standard protocol (Ethernet, RS232)

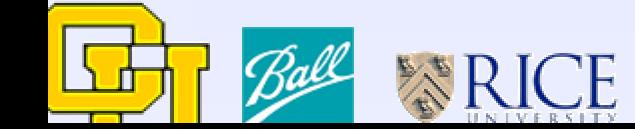

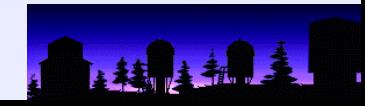

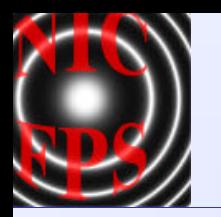

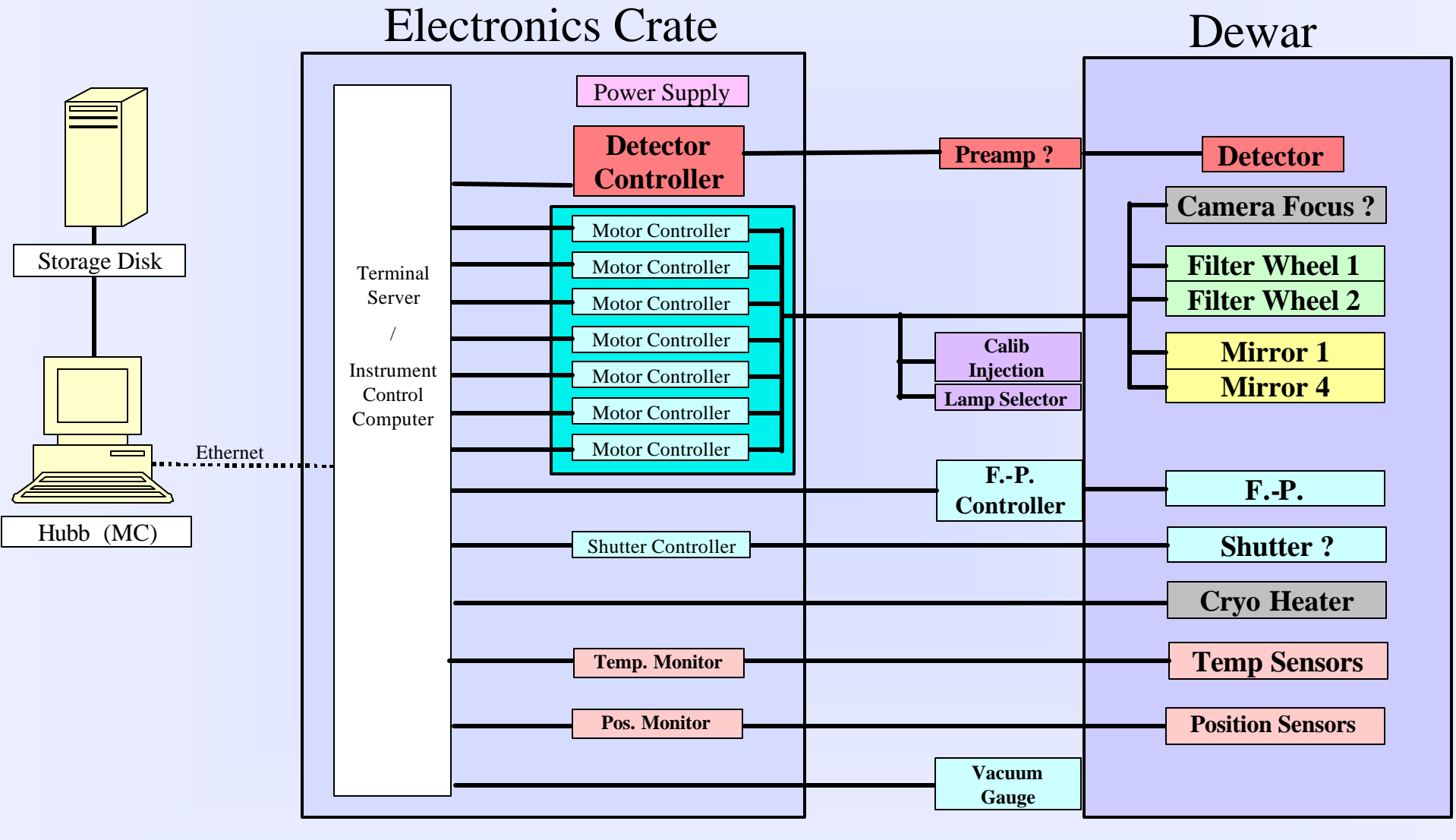

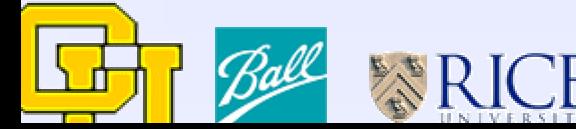

12 April 2002 4

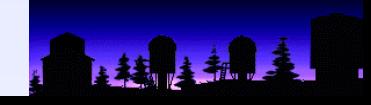

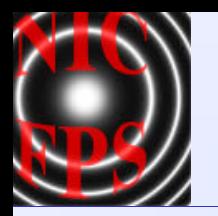

#### **Remote Motor Control**

- Serial RS232 motor controllers (API DM 224i)
- Cryogenic stepper motors (API ST 0171)

#### **Remote Temperature and Pressure**

- Serial RS232 temperature monitor (Lakeshore 218)
- Serial RS232 pressure monitor (Varian eyeSYS mini-BA)

### **Remote Communication**

- Ethernet from Master Controller (MC) to Instrument Control Server (ICS) (Lantronix ETS16P)
- RS232 from Instrument Control Server (ICS) to instrument devices
- Instrument Control Computer (ICC) accesses each device through a specific port of the ICS

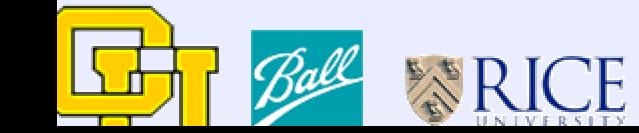

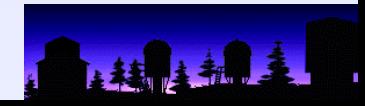

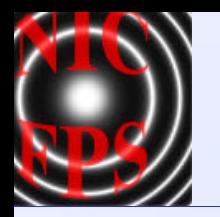

#### **Instrument Control Software**

- Provide user-friendly control of all aspects of the instrument
	- filter wheels, optical path, shutter control, camera focus, calibration lamps/mirrors
	- Fabry-Pérot spacing
- Maintain and inform user of status of instrument
- Software under version management
- Documentation will be provided
- **Adhere to ARC standards (using new Python Instrument Control Interface & scripts)**
- Observing scripts: F-P scanning, Co-adding images, Multiple Sampling Readout (to beat down read noise), Exposure Time Calculator, …

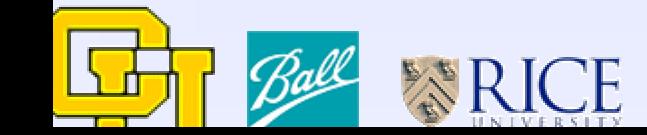

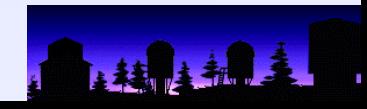

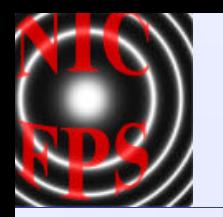

#### **Data Reduction Software** (Imaging Mode)

- Detector (non-destructive) read out: Reset, Reference Frame, Integration, Raw Frame
- Co-add N frames: in controller or computer memory or post processing with referencing
- Flat field for each filter position (internal, "dome", or sky)
- Bad pixel map
- Cosmic ray cleaning
- Geometric distortion map
- IRAF or IDL or ??
- Assuming average 10sec exposure and 50% duty cycle over 10 hours (2MB per image)
	- 3.6GB per night of unprocessed data

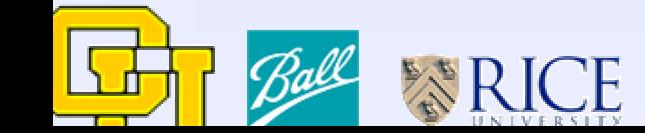

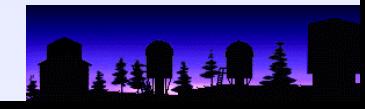

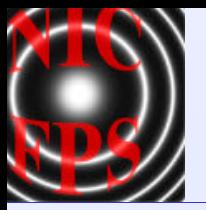

### **Data Reduction Software** (Fabry-Perot Spectroscopic Mode)

- Standard image processing
- Generate phase map
- Extract spectrum:
	- any region, any sampling
- Standard spectro. reduction
	- wavelength calibration
	- photometric calibration
- IRAF or IDL or ??
	- **IRAF** routines available

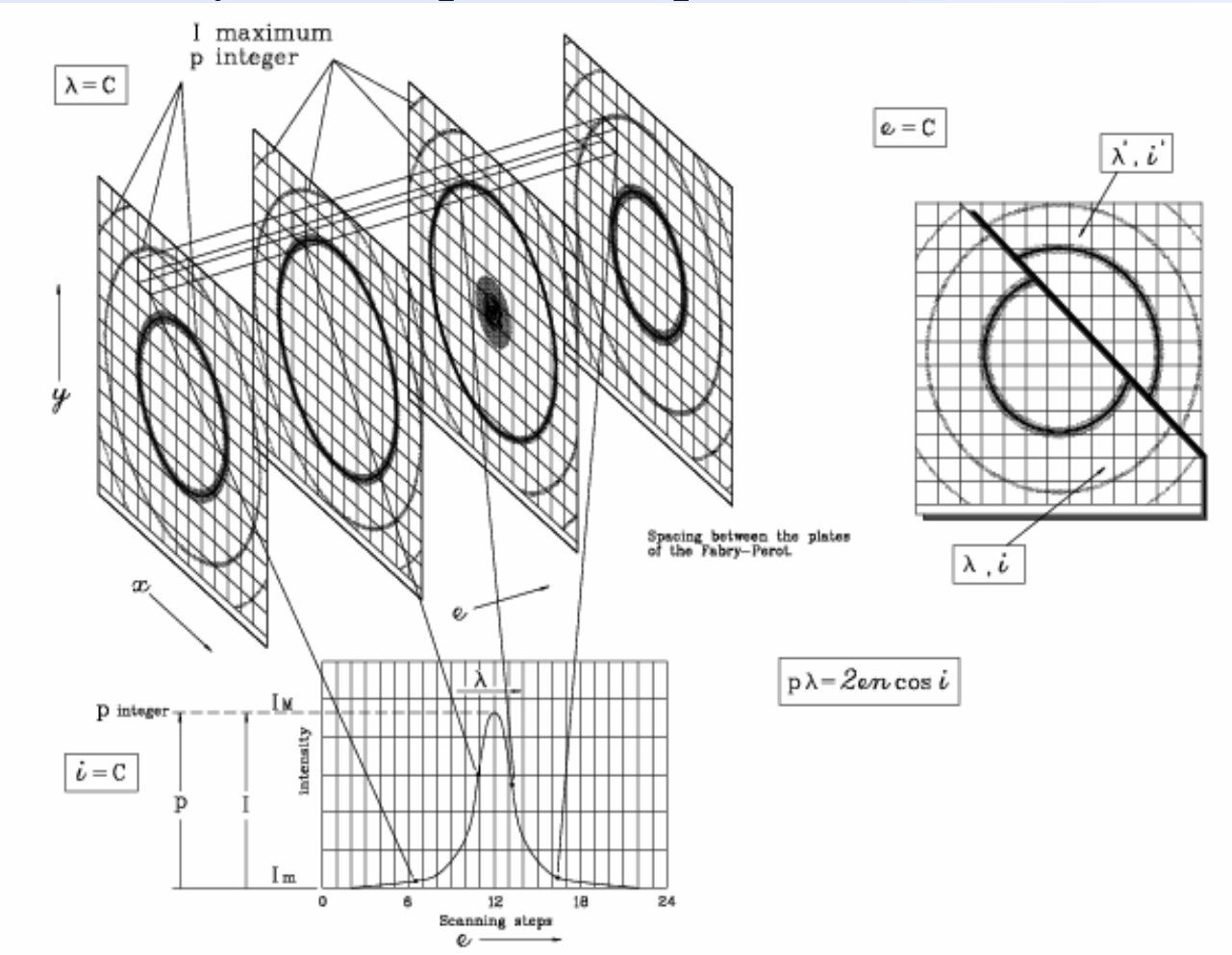

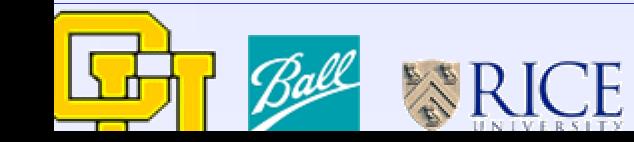

12 April 2002 8

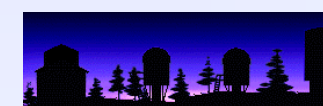

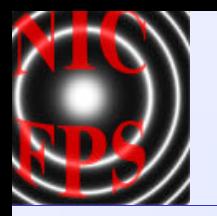

#### **Observing Procedures**

- Imaging Mode:
	- Adjust focus (filter change, mode change)
	- Take flat fields for every filter to be used during observations
- •Fabry-Perot Spectroscopic Mode:
	- Adjust focus (filter change, mode change)
	- Adjust/verify etalon's parallelism at setup
	- Measure etalon's finesse at setup (maybe)
	- Measure etalon's scanning constant (Wavelength / Binary Coded Values)
	- Perform wavelength calibration (lamps or OH lines) at spacing to be used during observations
	- Take flat fields at every combination of spacing and filter to be used during observations (White Light Cube)
	- •Calibration Stars

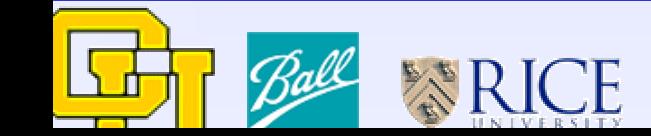

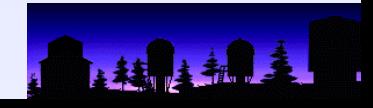